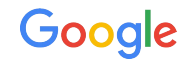

# Stopping XS-Leaks at scale

Deploying RIP and COOP at Google

David Dworken

#### Background on rollouts at Google

- Challenges
	- Hundreds of web services all owned by different teams
	- Fast-paced environment with new services created daily
- **Advantages** 
	- Monorepo, which enables:
		- One version policy: All services use the same version of web frameworks
		- Existing automation for splitting, testing, and sending changes to hundreds of teams<sup>[1]</sup>
	- All web traffic goes through a centralized load balancer where we can collect metrics

[1]:<https://www.oreilly.com/library/view/software-engineering-at/9781492082781/ch22.html>

#### Anatomy of a rollout at Google

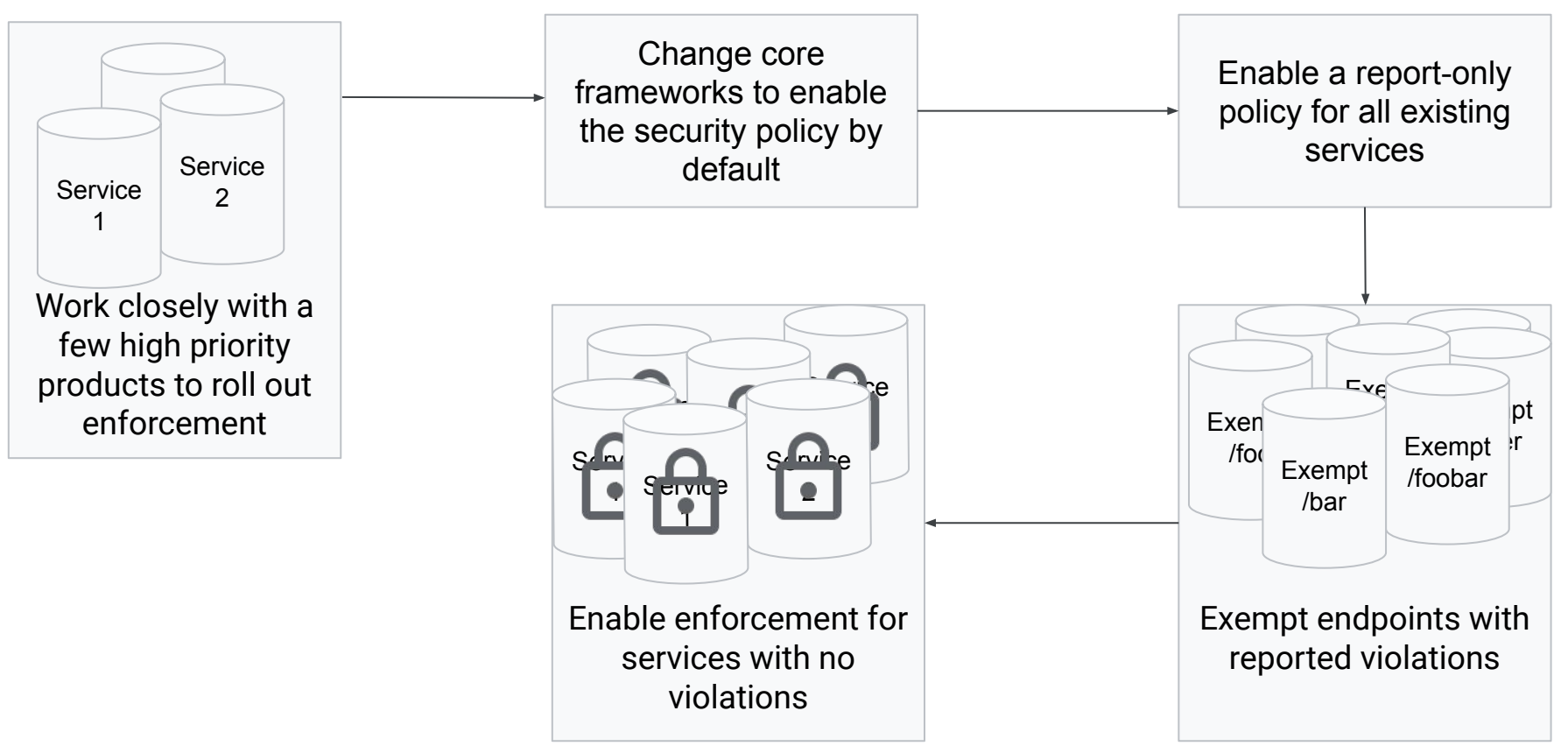

## Resource Isolation Policy (RIP)

<https://xsleaks.dev/docs/defenses/isolation-policies/resource-isolation/>

- Summary: Reject cross-site requests based on Fetch Metadata headers
- Advantages
	- Purely server-side policy, so the report-only mode can detect all violations
- Challenges
	- The web is noisy!
	- Initially only supported by Chromium

## Cross-Origin-Resource-Policy (CORP)

<https://xsleaks.dev/docs/defenses/opt-in/corp/>

- Summary: Tell browser to block cross-origin/cross-site loading of a resource
- At Google, we pair this with RIP:
	- If an endpoint enforces RIP, it automatically sets `CORP: same-site`
	- If an endpoint is exempted from RIP, it automatically sets `CORP: cross-origin`

# Cross-Origin-Opener-Policy (COOP)

<https://xsleaks.dev/docs/defenses/opt-in/coop/>

- Summary: Restrict cross-origin interactions with popups
- Advantages:
	- Has a report-only mode (Chrome only)
	- Much less noisy than RIP. Most of the time, a reported violation is a real problem, not just a weird client
- Challenges:
	- $\circ$  A lot…

## COOP Reporting

- Originally didn't have a report-only mode
- [Added by Chrome](https://github.com/camillelamy/explainers/blob/master/coop_reporting.md) in order to make COOP easier to roll out
- Two types of violation reports:
	- Navigation reports
	- Access reports
- Playground: <https://coop-reporting-chrome-86.glitch.me/>

### COOP Challenge: Reports are difficult to understand

- Many different types of violation reports that are very easy to get confused
	- Access from opener v/s access from openee
- Not always clear what violation needs what policy to fix it
- "Solved" with extensive internal documentation

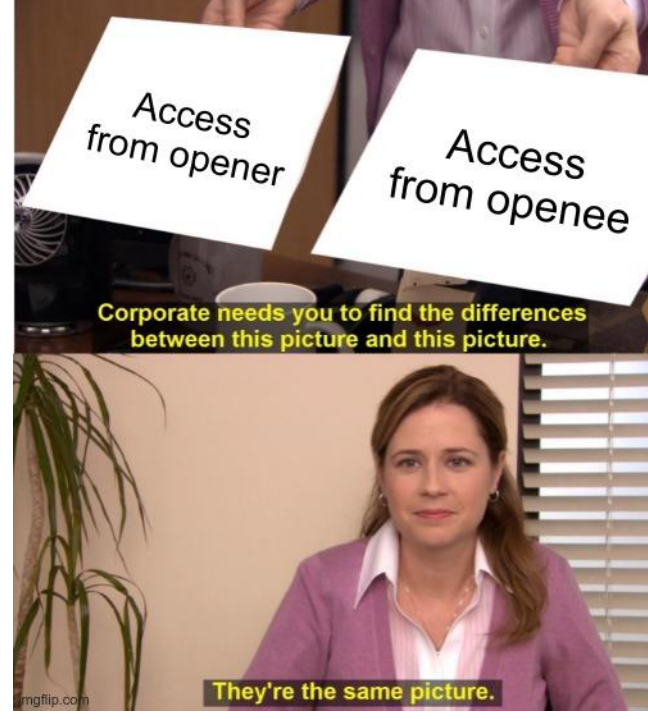

## COOP Challenge: Reporting Gaps

- Certain violation scenarios don't trigger COOP reports, but when COOP enforcement is enabled, things break
	- Unique compared to RIP/CSP/COEP

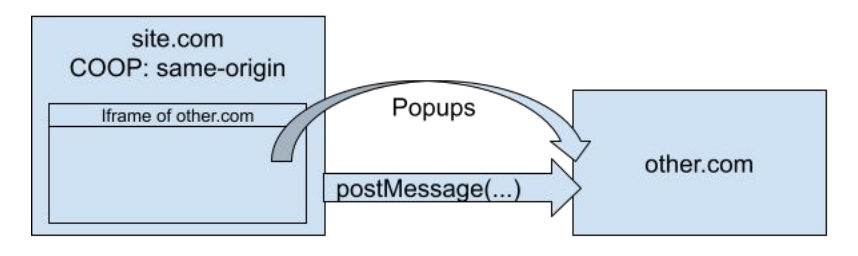

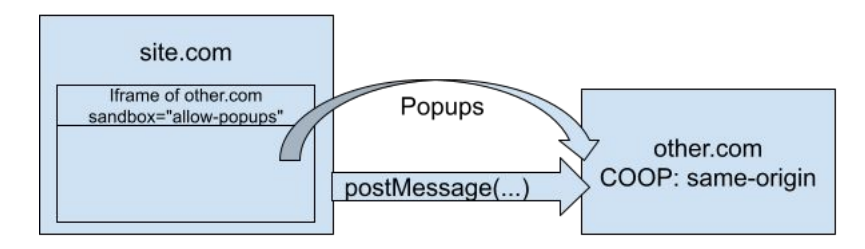

- When doing rollouts for hundreds of services, these scenarios are surprisingly common (~5% of services run into these gaps)
- All service owners are asked if they fall into any of these three cases before enabling enforcement

#### COOP Challenge: Rollouts

- COOP rollouts have to be done atomically for a given user
- Scenario:
	- Suppose that example.com is rolling out COOP. It has it enabled for a random sampling of 50% of requests.

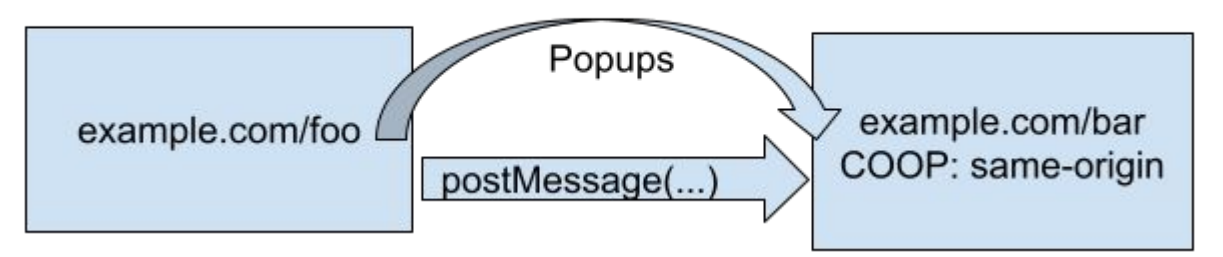

○ example.com/foo and example.com/bar end up in different browsing context groups! So postMessage doesn't work

#### COOP Challenge: Atomic Rollouts

- Means that naively ramping up enforcement as a percent of requests doesn't work!
- For authenticated services, we use experiments that bucket users based on their session
- For unauthenticated services, we atomically enable enforcement for all users at a specific time
	- $\circ$  Increased impact of any breakages  $\odot$

#### COOP Challenge: Client-side navigation

- Client-side navigation means that if /foo needs a COOP policy of same-origin-allow-popups, then every page that can client-side navigate to /foo also needs to set same-origin-allow-popups
	- Generally: If one endpoint needs to open a popup, the entire service needs to relax COOP
- We use client-side navigation heavily

### COOP Challenge: COI Conflict

- Also conflicts with COI because sites that need cross-origin isolation (currently) can't set same-origin-allow-popups
	- Means that entire services (which may be large) have to decide between SharedArrayBuffer access and opening popups

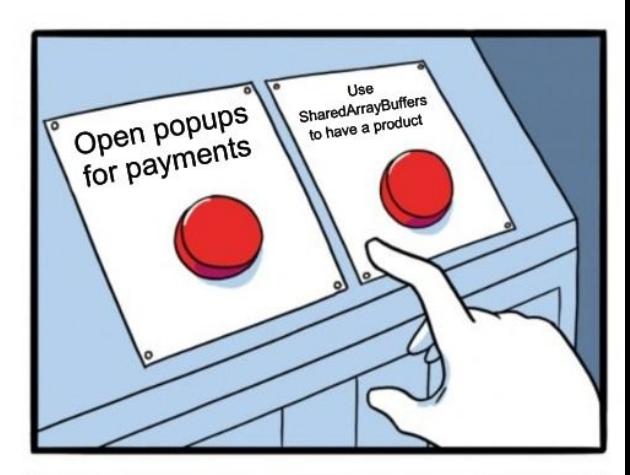

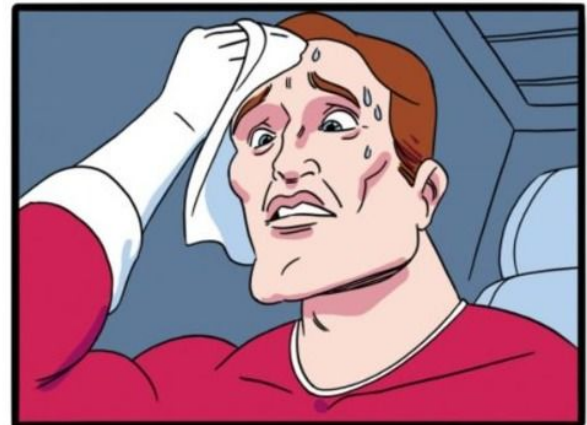

imgflip.com

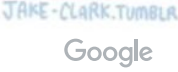

#### COOP Challenge: Very common violations

- Certain attribute accesses represent the vast majority of violations
	- These attributes often are not the ones most concerning from an XS-Leaks perspective
- Of the endpoints that need a COOP of `unsafe-none`:
	- 65% need `unsafe-none` because they need to expose the `closed` attribute
	- 20% are for endpoints that need to use `postMessage`
	- 4% are for endpoints that serve redirects
	- 2% are for endpoints that need to have `focus()` called on them
	- …
	- 0% are for endpoints that need to expose the `frames` attribute

#### Current Status

- $\sim$ 150 billion requests a day enforcing COOP and RIP
- The two most popular web frameworks at Google enforce COOP and RIP by

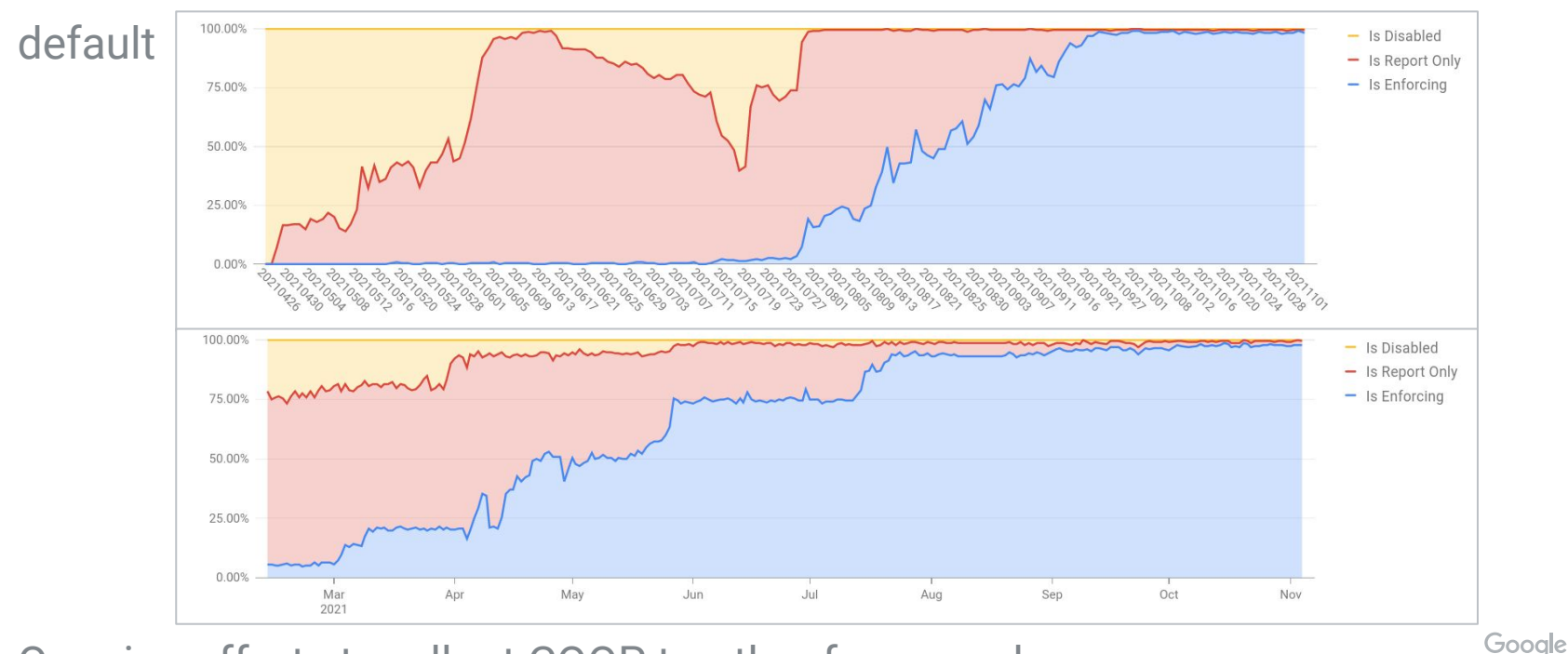

Ongoing efforts to rollout COOP to other frameworks

#### Can we make COOP rollouts easier?

- COOP Reporting Gaps
	- Same-origin policy prevents exposing that information, maybe we could expose a subset of it?
		- E.g. A report saying that an iframe opened a popup
- Could we have a `same-origin-allow-popups-and-postMessage-and-closed`
	- Or even better: `same-origin-allow-popups postMessage closed …`
	- Would make it possible to deploy COOP for pages that need to use postMessage
		- Currently our entire login flow can't deploy COOP since it needs to be opened in a popup and use postMessage

#### Appendix: COOP Reporting Gaps

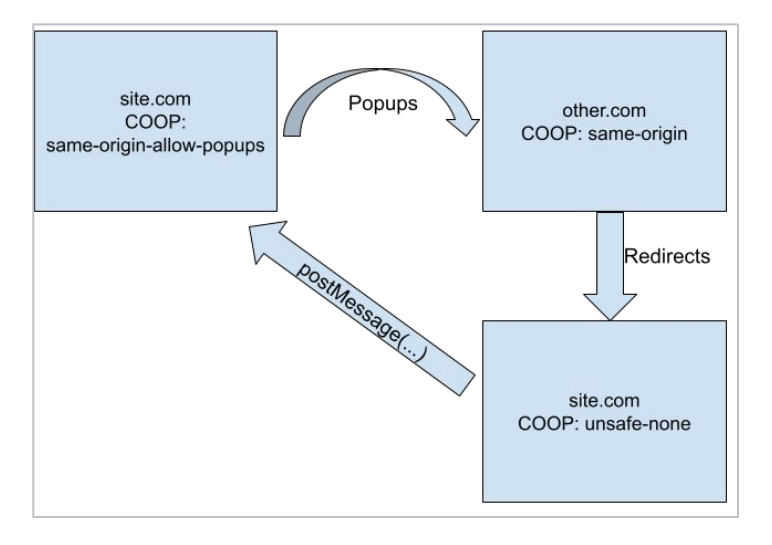

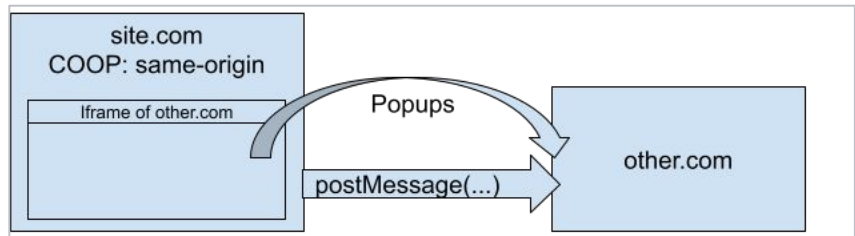

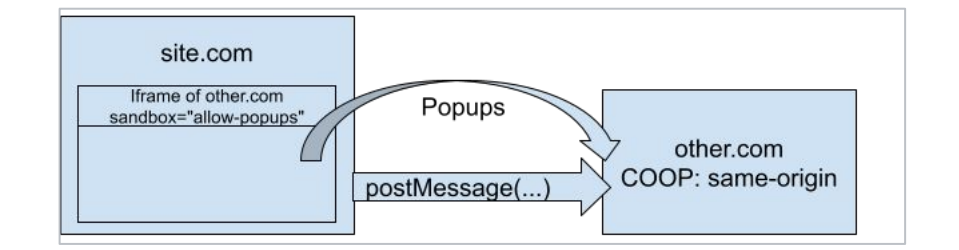

#### **Appendix: Understanding COOP Reports**

#### **Access From Openee**

This violation type means that a COOP page opened a cross-origin page that tried to access a field on its opener, e.g. window, opener, field. One common way this can happen is if you open a popup that sends a message to your page.

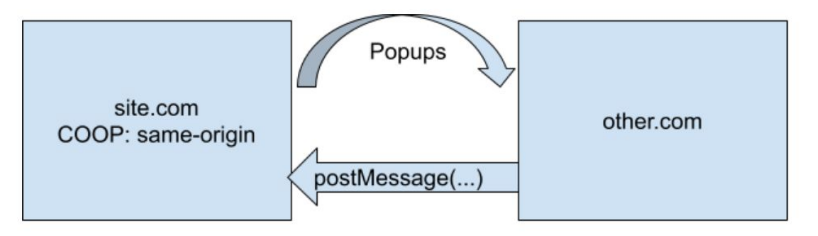

This violation type can be fixed by setting same-origin-allow-popups on the COOP page that opened the window.

#### Access To Openee

This violation type means that a COOP page opened a cross-origin page and accessed a field of that window. For example, window.open(other\_site).field. One common way this can happen is if you open a popup and send a message to it via postMessage.

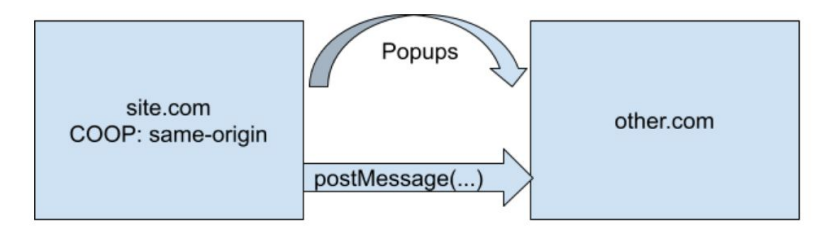

This violation type can be fixed by setting same-origin-allow-popups on the COOP page that opened the window.

#### **Appendix: Understanding COOP Reports**

#### **Access From Opener**

This violation type means that a page opened a cross-origin COOP page and tried to access a field on its opener, e.g. window, open(other site with coop), field, One common way this can happen is if you open a popup and send a message to it via postMessage.

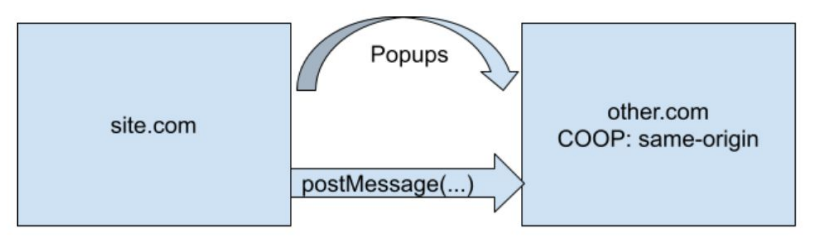

This violation type can be fixed by setting unsafe-none on the page that is being opened.

#### Access To Opener

This violation type means that a page opened a cross-origin COOP page that did window.opener.field. One common way this can happen is if you open a popup that sends a message to your page.

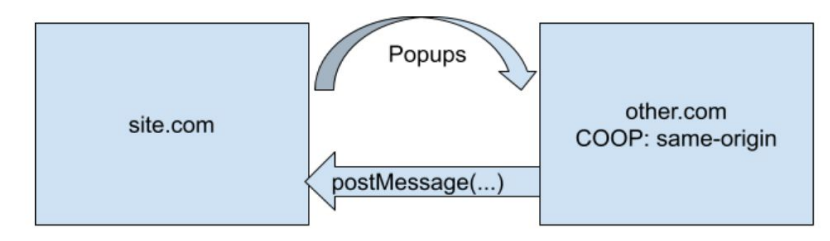

This violation type can be fixed by setting unsafe-none on the page that is being opened.

#### **Appendix: Understanding COOP Reports**

#### Access From Other

This violation type means that a COOP page was accessed by a cross-origin page that doesn't have an opener or an openee relationship with the COOP page. This can be thought of as a catchall category. One example of a way this kind of report can be triggered is if a window reference is obtained via window.open('', 'name\_of\_window').

This violation type can be fixed by setting unsafe-none on the page that is being accessed.

#### Access To Other

This violation type means that a COOP page tried to access a field on another page that it doesn't have an opener or an openee relationship with. This can be thought of as a catchall category. One example of a way this kind of report can be triggered is if a window reference is obtained via window.open('', 'name\_of\_window').

This violation type can be fixed by setting unsafe-none on the page that is doing the access.